# CUNY FileNet User Access Request Form - Production

**Please note:** This form is required to request access to the FileNet system. This form must be approved by the employee's manager. Employees may NOT approve or grant access for themselves. *For transferring employees, a separate form must be completed from the Campus and/or Department transferring FROM and TO to modify access in both areas. This request must be made in advance of the effective date of the personnel action*.

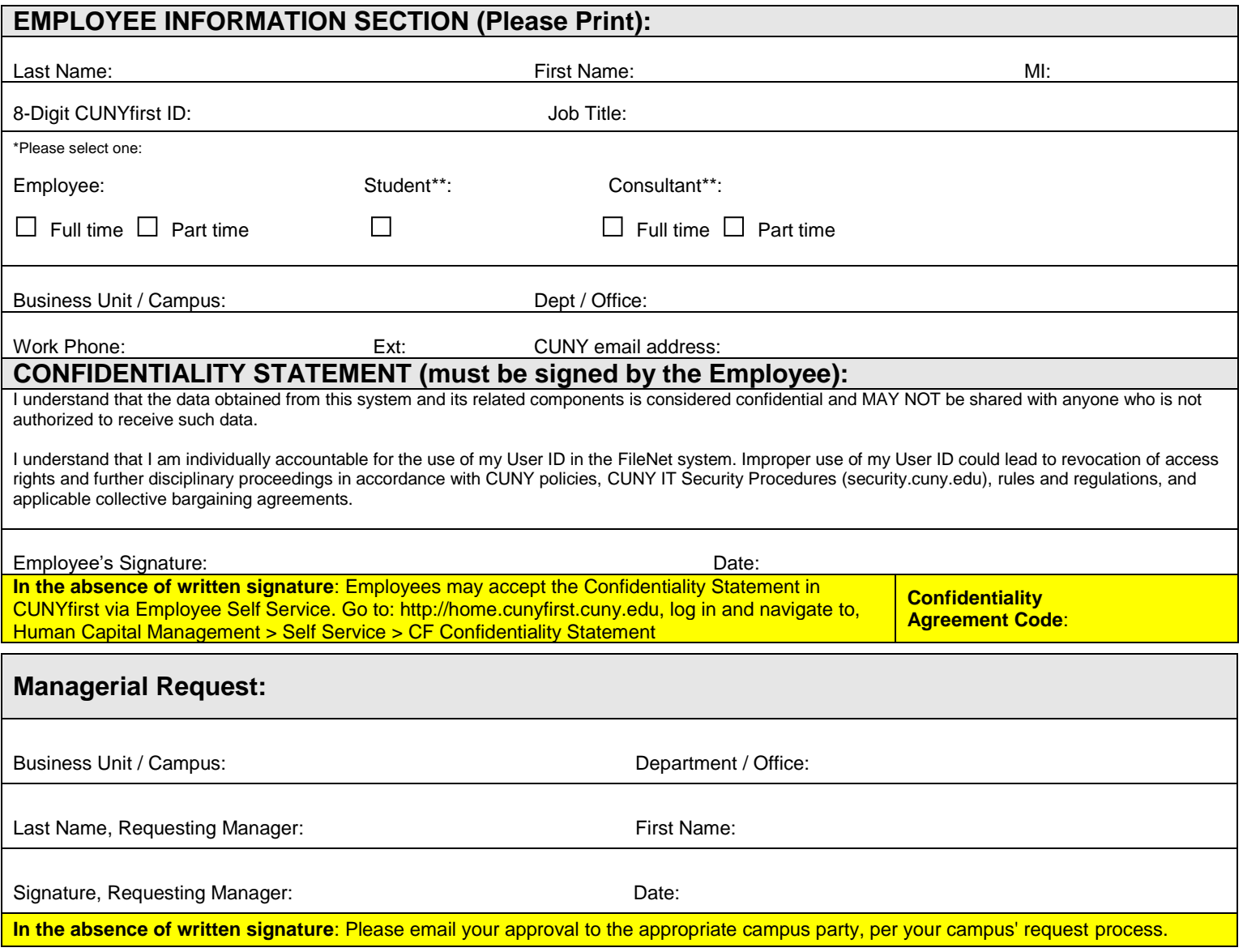

Action Requested (Check Only One): **Add Access □ Remove Access □ Delete All Access □**

V 08192020 Page 1 of 3

**\*\* An approved Data Access Waiver may additionally be required for students, consultants, and temporary employees. Requirements can be found in the CUNY Information Technology Security Procedures found at security.cuny.edu under Policies and Procedures.**

#### **Admissions** *(Roles require Admissions Owner Approval)*

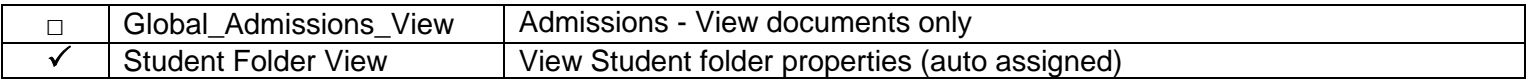

## **Student Records** *(Roles require Student Records Owner Approval)*

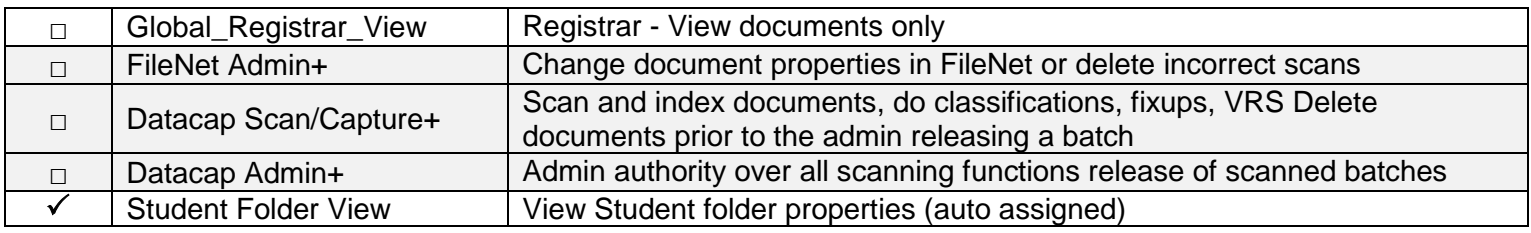

# **Financial Aid** *(Roles require Financial Aid Owner Approval)*

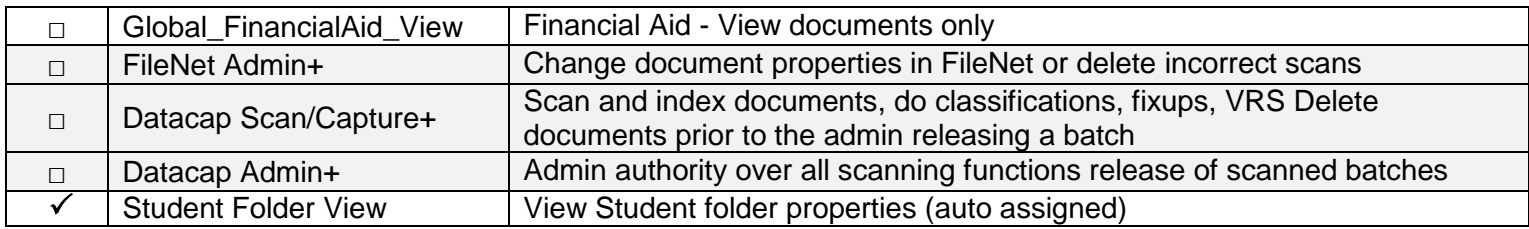

## **Health Services** *(Roles require Student Records Owner Approval)*

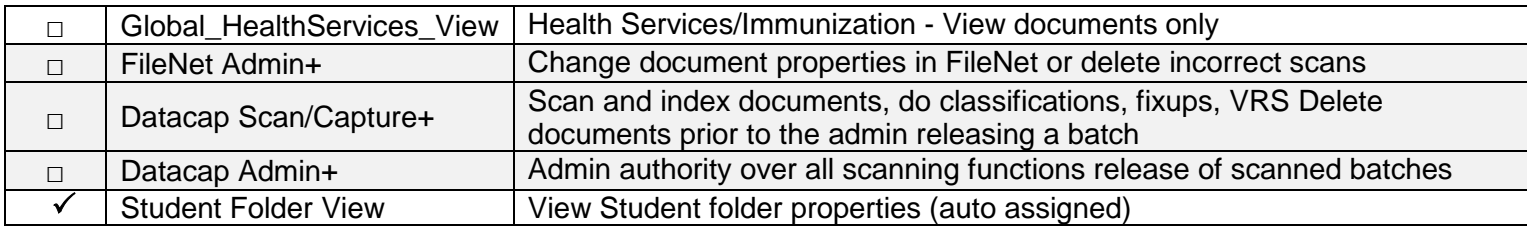

## **University Central Admissions Offices Only** *(Roles require Central Admissions Owner Approval)*

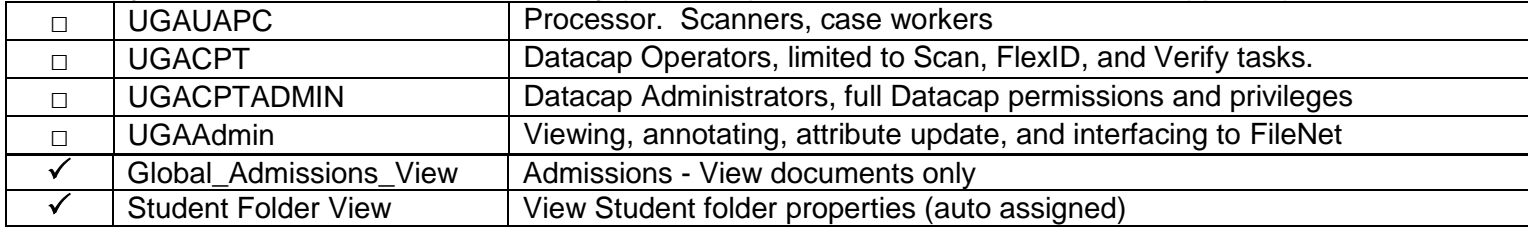

## **+ Only for campuses using Datacap scanning. Institution security must be requested for Datacap access.**

**\*\* An approved Data Access Waiver may additionally be required for students, consultants, and temporary employees. Requirements can be found in the CUNY Information Technology Security Procedures found at security.cuny.edu under Policies and Procedures.**

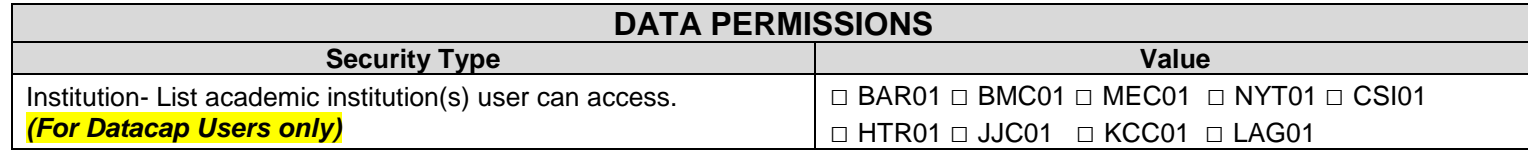

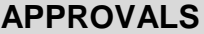

**In the absence of written signature**: BPO may email approval to the appropriate campus party, per your campus' request process

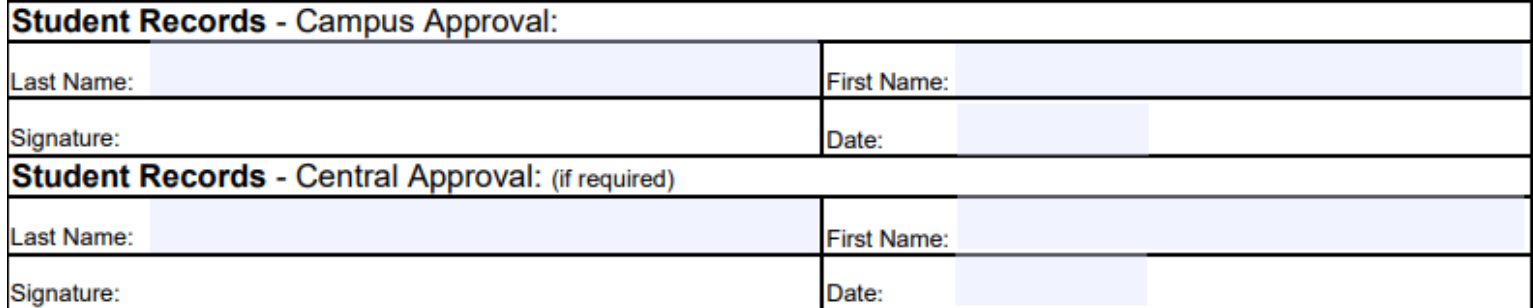

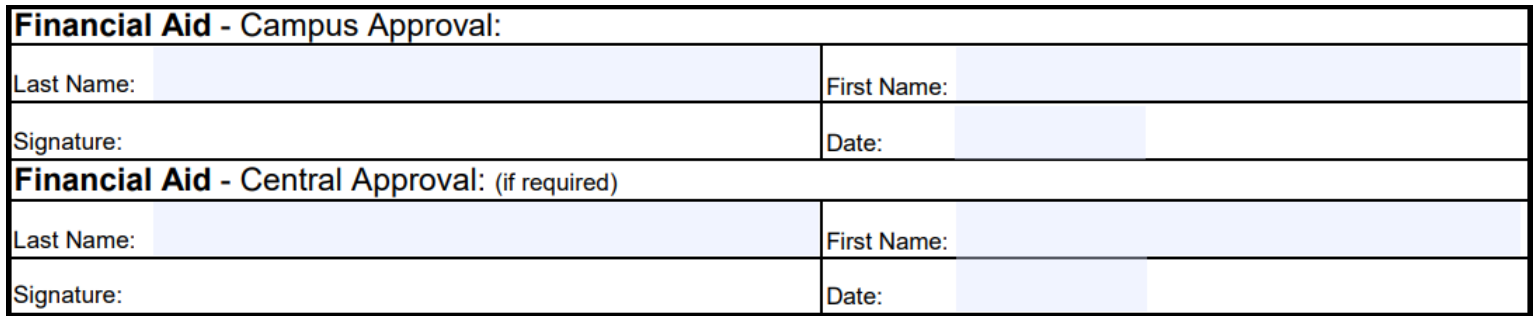

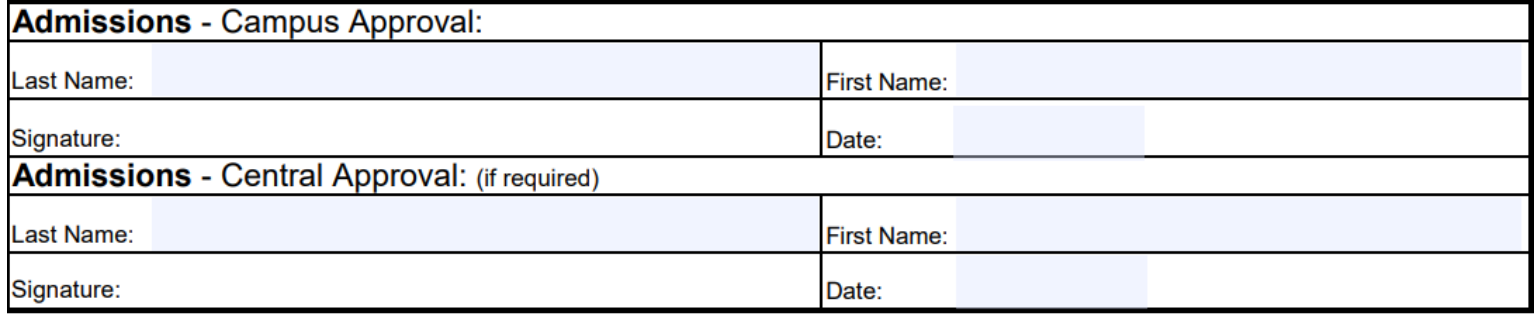

#### **NOTE for CAMPUSES:**

- Access to FileNet is **NOT** granted by college ASLs or anyone at the college.
- Your Campus ASL or Help Desk must **ESCALATE** completed request with approval(s) to CIS.
- **All required approvals must be obtained prior to escalation.**
- Access Approvers list can be found on security.cuny.edu > CUNYfirst (PeopleSoft) security.

V 08192020 Page 3 of 3

**\*\* An approved Data Access Waiver may additionally be required for students, consultants, and temporary employees. Requirements can be found in the CUNY Information Technology Security Procedures found at security.cuny.edu under Policies and Procedures.**